### Authentication Gateway Service

Authentication Gateway Service is a service which allows faculty and staff of the University of Tokyo to access administrative systems e.g. UTokyo Portal and Business Trip System, academic databases, and electronic journal websites that are limited to the university members from outside the campus.

Faculty Members, Fixed-term Project Staff, Fixed-term Part-time Project Staff, JSPS Research Fellows enrolled at the University of Tokyo.

 $\sqrt{g}$ gacos

First, please refer to the following page on "GACoS". FAQ: Online services available from outside the campus FAQ:  $\frac{1}{2}$ 

> To use the Authentication Gateway Service, you need to follow prior procedures  $(1) \sim (3)$  on campus.

Please refer to the page of the Authentication Gateway Service at the UTokyo Portal (in Japanese, on-campus access only), and follow the preparatory procedures below. There is a link to the gateway service page from the FAQ.

- ① Move on to the application page "人事情報MyWebの個人情報 申請". Select "個人情報・職員証発行申請" and confirm that you can login (ログイン) to the system by UTokyo Account.
- ② Register your e-mail address(メールアドレス) to the system from "パーソナルメニュー".
- ③ Apply Authentication Gateway Service via online. (The application becomes possible after the next day of the e-mail address registration.)

Inquiries about "GACoS" or this leaflet ⇒ Academic Information Literacy Section, ITG, The University of Tokyo 2018.3 literacy@lib.u-tokyo.ac.jp

#### **Be prepared in advance**

# How to access databases and e-journals from home?

### **The members who can use this service**

Information Systems Support Group dics-shien.adm@gs.mail.u-tokyo.ac.jp About Authentication Gateway Service

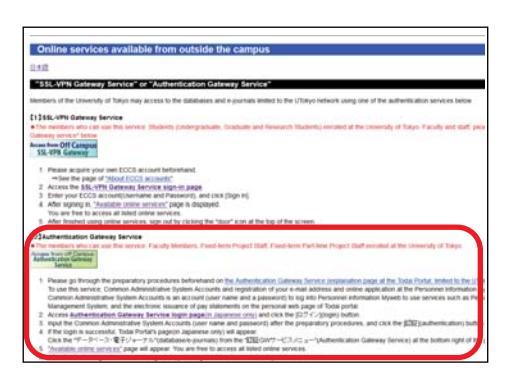

#### **First, please read here.**

【OK On or Off campus】 http://www.dl.itc.u-tokyo.ac.jp/gacos/e/index-e.html

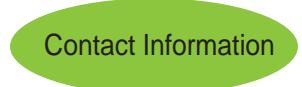

For Faculty/ Staff1

GACoS is a gateway site for academic information search. There is a link to off campus access services.

**For Faculty and Staff**

Academic Paper Support Book: Start here (Supplement)

## SSL-VPN Gateway **Service**

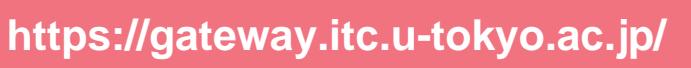

SSL-VPN Gateway Service is a service which allows students of the University of Tokyo to access a variety of web services from home or other off-campus locations.

### **The members who can use this service**

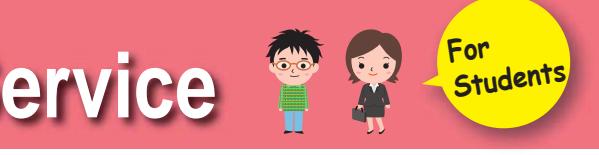

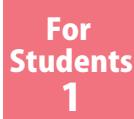

# How to access databases and e-journals from home?

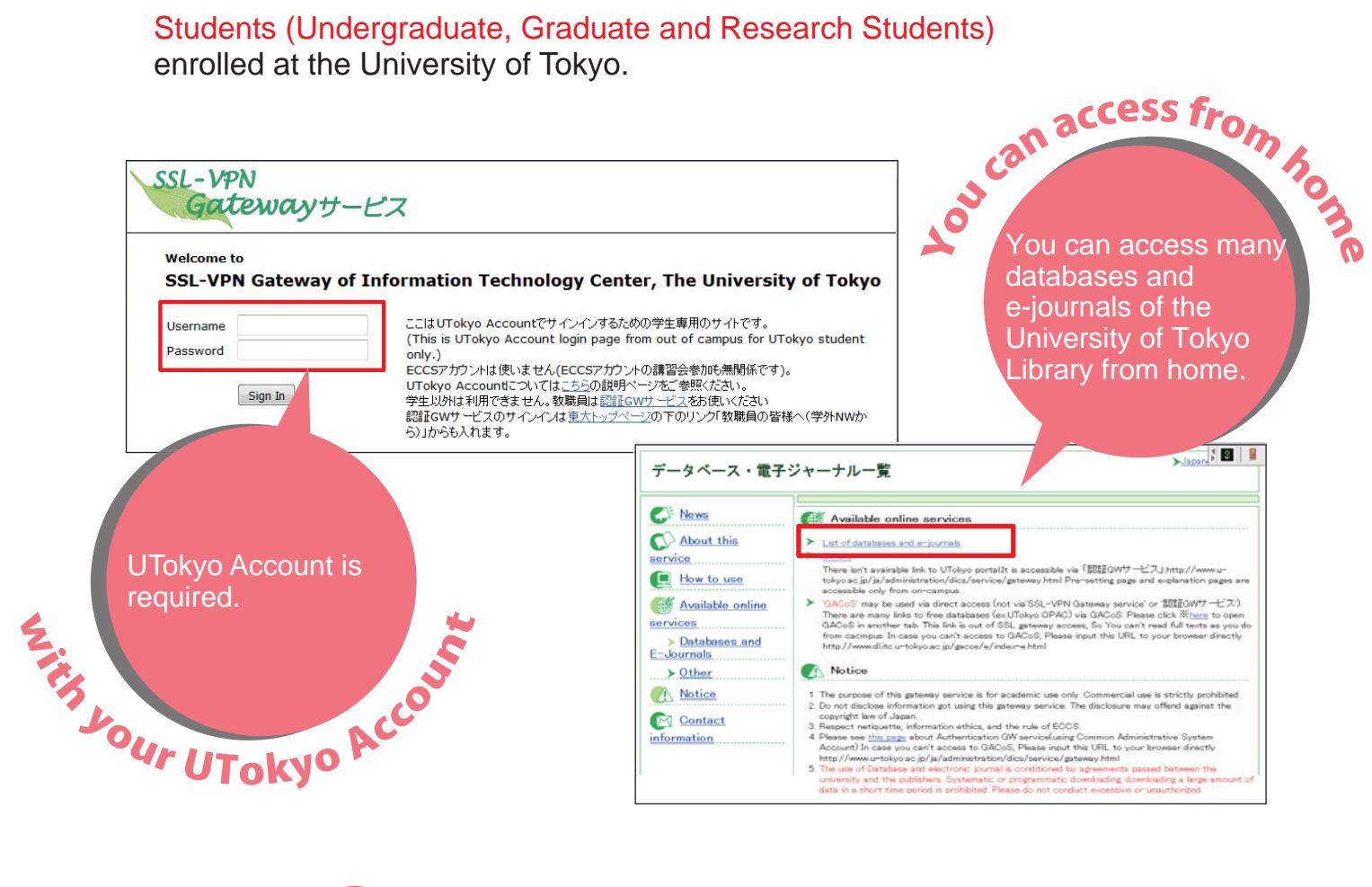

About this service **http://www.dl.itc.u-tokyo.ac.jp/ssIvpn/service\_e.html** (On-campus access only)

SSL-VPN Gateway Service Email: sslvpn-soudan@itc.u-tokyo.ac.jp

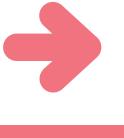

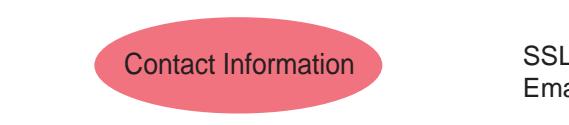

literacy@lib.u-tokyo.ac.jp

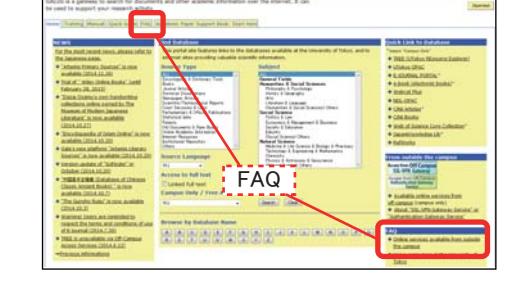

※About Authentication Gateway service

http://www.u-tokyo.ac.jp/ja/administration/dics/service/gateway.html

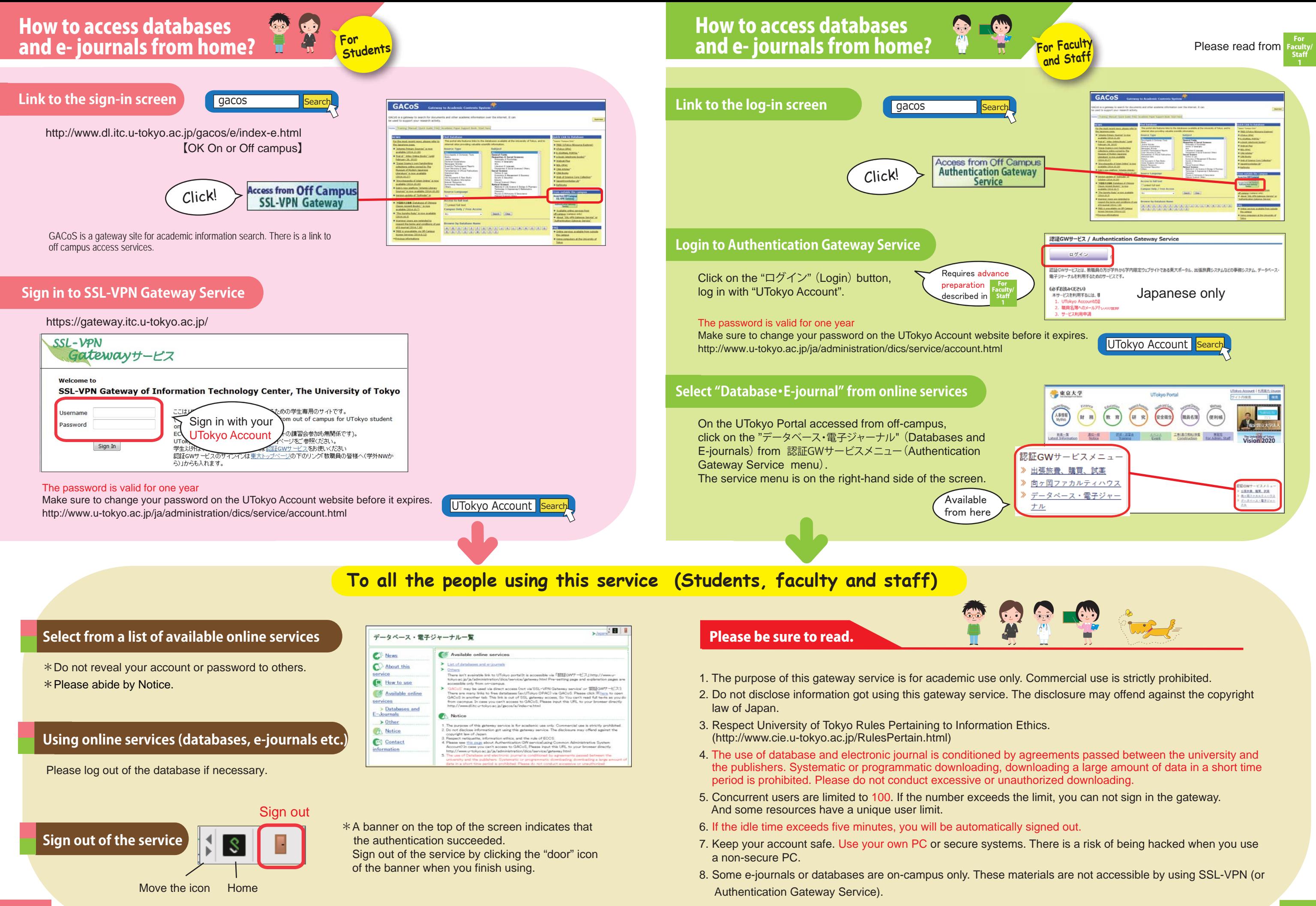

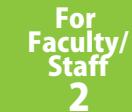